# Prototipazione rapida di un segmento di carotide con tecnica FDM (Fused Deposition Modelling)

#### Fabrizio Murgia

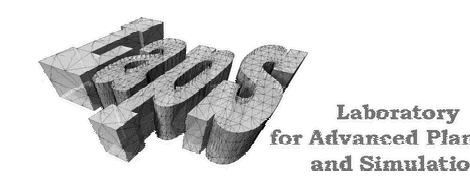

**AREA GEMMS** 

6 Giugno 2002

# Prototipazione rapida di un segmento di carotide con tecnica FDM (Fused Deposition Modelling)

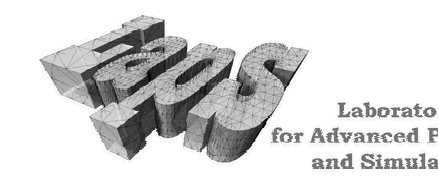

**AREA GEMMS** 

6 Giugno 2002

- Rapid Prototyping:
	- Introduzione
	- Tecniche RP
	- –Utilizzi ed esempi
- Applicazione realizzata:
	- Applicazione clinica
	- –Pipeline lavoro
	- Conclusioni

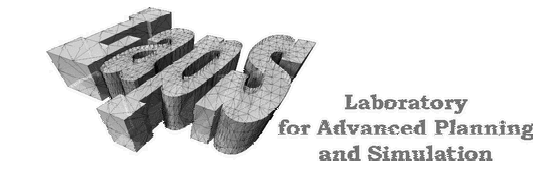

**AREA GEMMS** 

6 Giugno 2002

- Rapid Prototyping:
	- –Introduzione
	- Tecniche RP
	- Utilizzi ed esempi
- Applicazione realizzata
	- Applicazione clinica
	- Pipeline lavoro
		- Acquisizione immagini
		- Segmentazione immagini
		- Ricostruzione Geometria
		- Produzione prototipi con tecnica FDM
	- Problematiche aperte
		- Lavoro futuro

Laboratory dvanced Planning and Simulation

**AREA GEMMS** 

6 Giugno 2002

# Rapid Prototyping  $(1/2)$

Insieme di processi rapidi, flessibili e altamente automatizzati che realizzano modelli 3-D per addizione di materiale layer-by-layer, direttamente a partire da un modello matematico tridimensionale ottenuto da un sistema CAD, senza l'uso di utensili.

Il prototipo può essere utilizzato per:

- Verifiche di stile;
- Prove funzionali;
- Prove di montaggio;

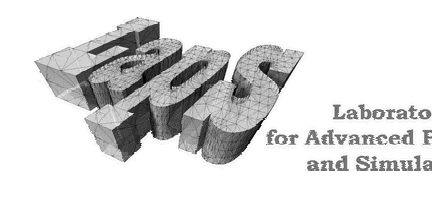

**AREA GEMMS** 

6 Giugno 2002

# Rapid Prototyping (2/2)

- Progettazione:
	- Miglioramento della comunicazione efficace fra i diversi settori dello sviluppo
	- Diminuzione del numero degli errori
- Marketing
	- Verifica delle risposte del mercato a costi contenuti
	- Estensione del tempo di vita del prodotto.
- · Produzione:
	- Possibilità di modifiche quando il processo è ancora nelle prime fasi, e le modifiche hanno costi inferiori.
	- Verifica del ciclo di produzione prima che la stessa abbia inizio

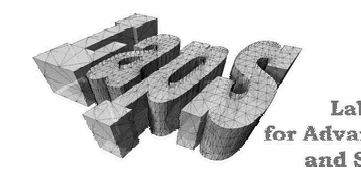

**AREA GEMMS** 

6 Giugno 2002

#### Prototipazione Fisica in Ambito Meccanico mediante RP

Prototipazione Fisica parti meccaniche mediante dispositivo di Prototipazione Rapida: Fused Deposition Modelling (FDM2000)

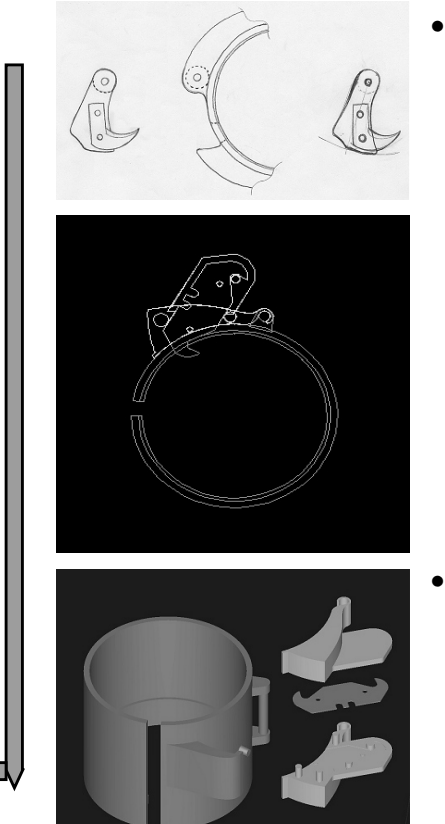

- •Prototipazione Virtuale:
	- ·schizzo dell'idea di prodotto;
	- •definizione modello matematico 3D;
	- scrittura della geometria nel formato di ingresso (STL) dispositivo di Prototipazione Rapida;
- · Prototipazione Fisica:
	- · generazione piani di produzione (formato SSL) dispositivo FDM;
	- produzione singole componenti in materiale plastico ABS;
	- · realizzazione prototipo mediante assemblaggio delle parti stampate;

6 Giugno 2002

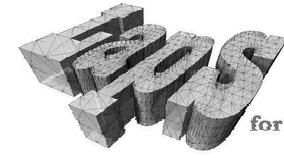

Laboratory dvanced Planning and Simulation

- Rapid Prototyping
	- Introduzione
	- –Tecniche RP
	- Utilizzi ed esempi
- Applicazione realizzata
	- Applicazione clinica
	- Pipeline lavoro
		- Acquisizione immagini
		- Segmentazione immagini
		- Ricostruzione Geometria
		- Produzione prototipi con tecnica FDM
	- Problematiche aperte
		- Lavoro futuro

Laboratory and Simulation

**AREA GEMMS** 

6 Giugno 2002

# Tecniche di Rapid Prototyping

- $SLA Stereol.$ ithography
- SLS Selective Laser Sintering
- FDM Fused Deposition Modelling
- $LOM-Laminated Object Manufacturing$
- SGC Solid Ground Curing
- $3DP 3D$  Printing

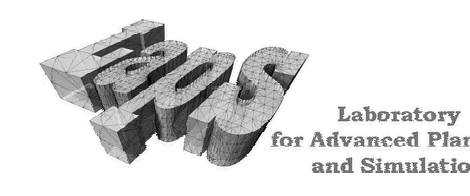

**AREA GEMMS** 

6 Giugno 2002

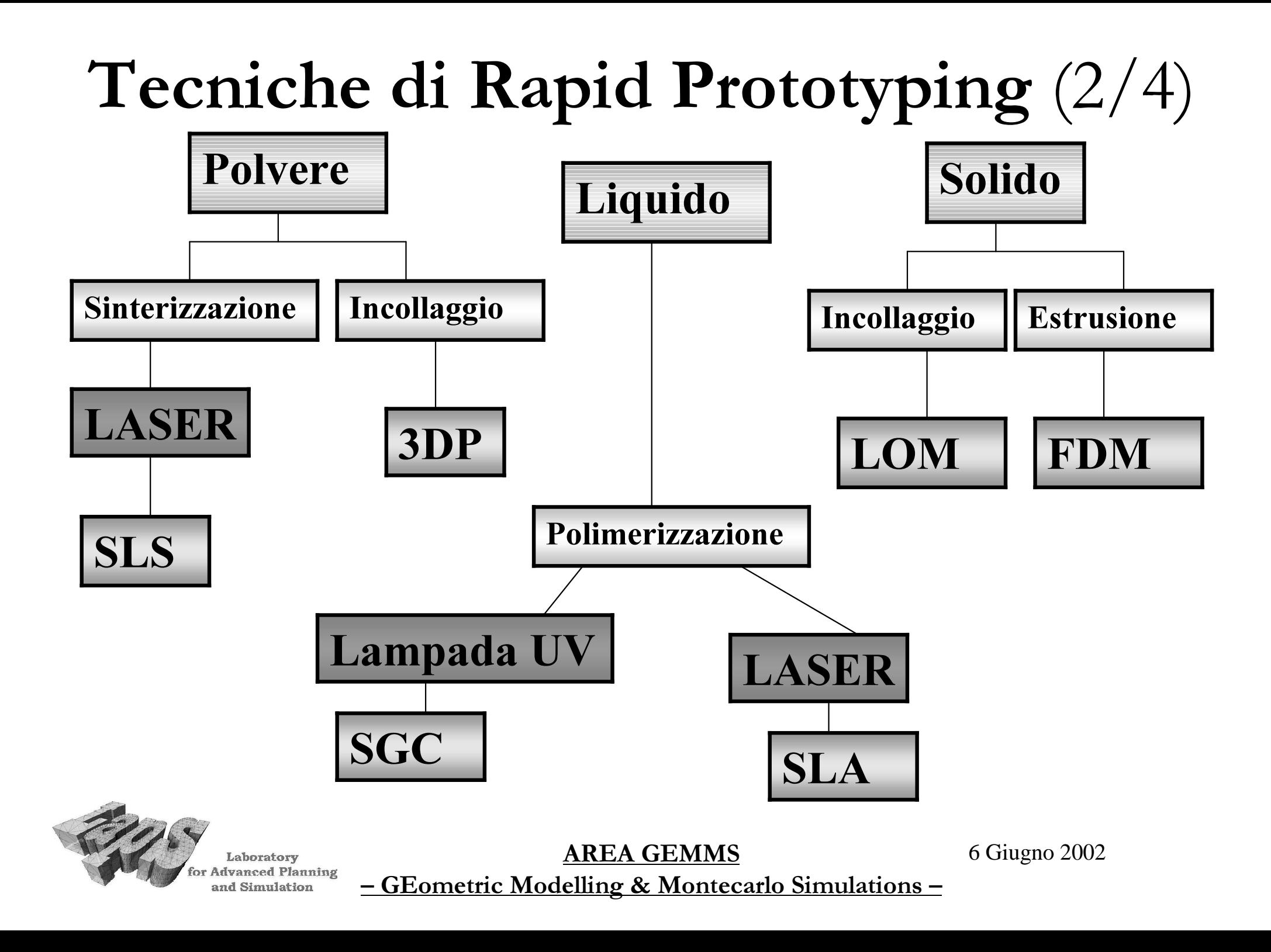

# Tecniche RP - FDM  $(3/4)$

- Preparazione percorso testa estrusione da  $\bullet$ parte di un operatore specializzato
- Fusione del materiale lungo perimetro  $\bullet$  $(270^{\circ})$
- Scorrimento piano di lavoro  $\bullet$
- Riempimento spazio
- Pregi
	- Funziona bene per piccole geometrie cave
	- Post-trattamento non necessario.
	- Molti materiali a disposizione
	- Utilizzo di materiali diversi
- Difetti  $\bullet$ 
	- Supporti necessari.
	- Lento per grandi dimensioni
	- Impiego materiali costosi

Laboratory Advanced Planning and Simulation

#### **AREA GEMMS**

6 Giugno 2002

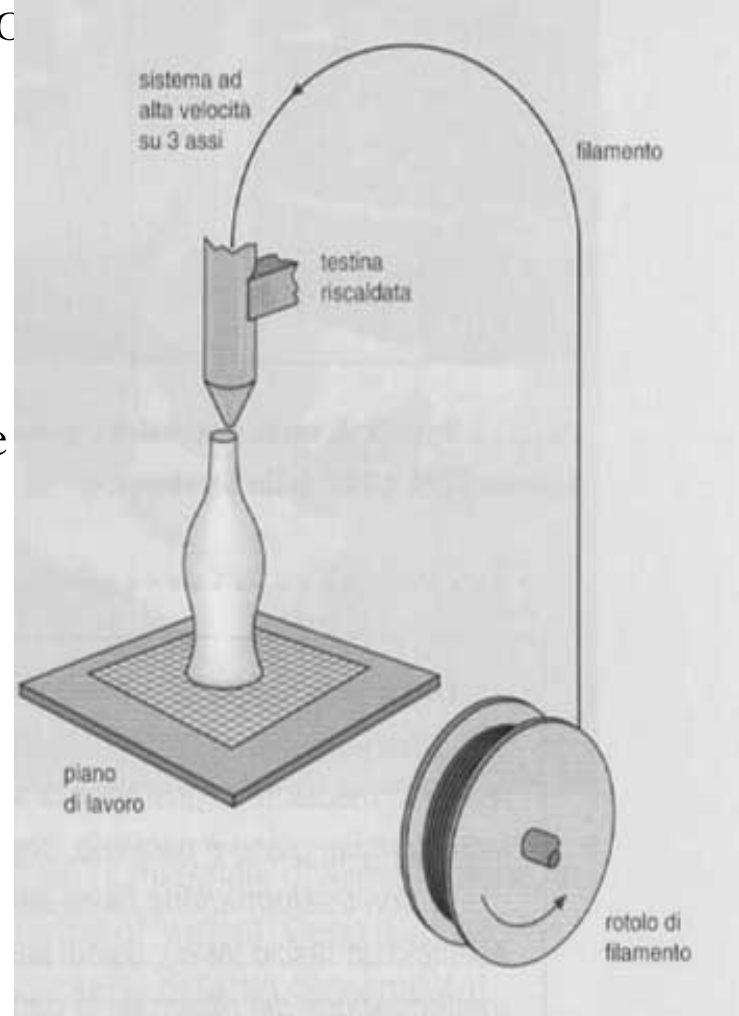

# Tecniche RP - SLA  $(4/4)$

- Preparazione del percorso LASER  $CO<sub>2</sub>$
- Polimerizzazione
- Scorrimento cilindro
- Preparazione nuova pellicola di oggetto monomero
- Pregi
	- Geometrie precise
	- Buona qualità delle superfici
- Difetti
	- Post-trattamento UV
	- Supporti necessari
	- Finitura del pezzo
	- Deformazione resine nel tempo
	- Allestimento laboratorio

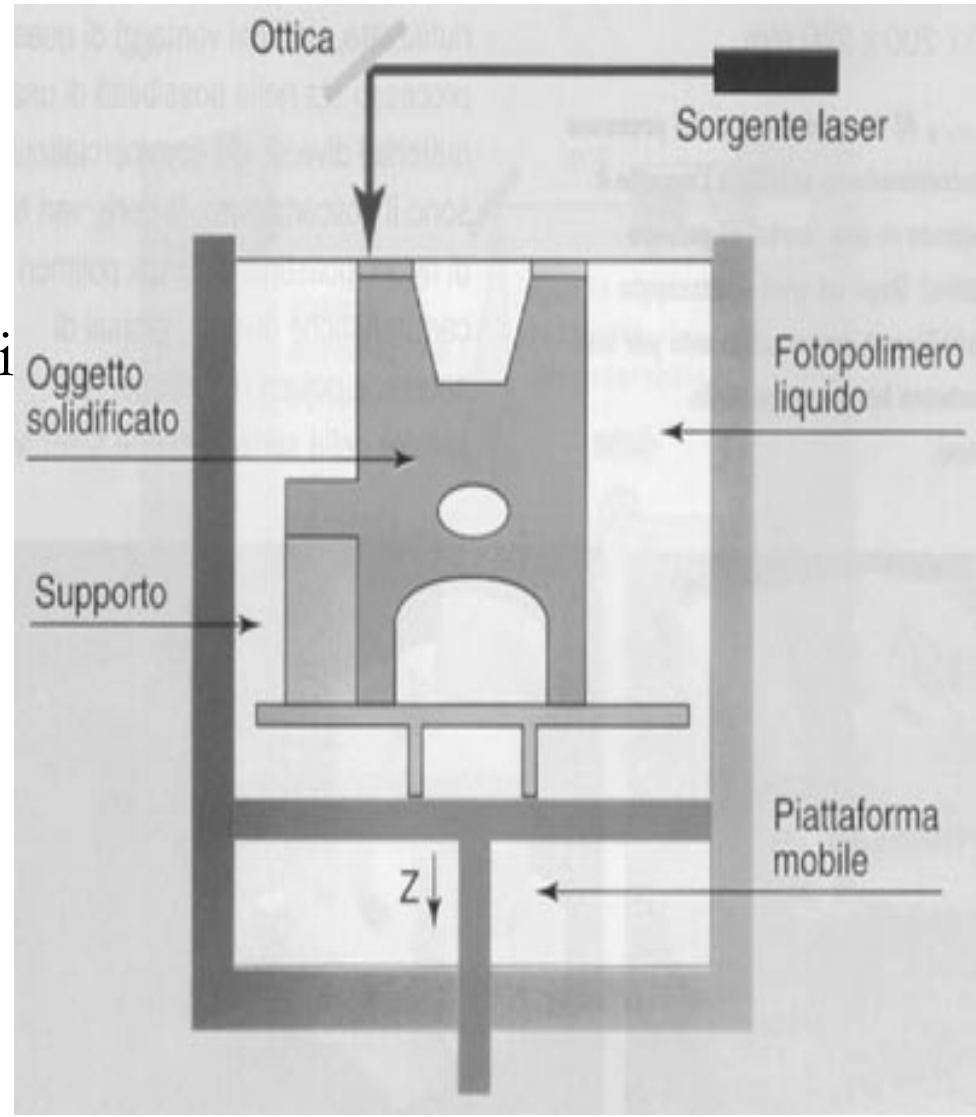

#### Laboratory Advanced Planning and Simulation

#### **AREA GEMMS**

6 Giugno 2002

- Rapid Prototyping
	- Introduzione
	- Tecniche RP
	- –Utilizzi ed esempi
- Applicazione realizzata
	- Applicazione clinica
	- Pipeline lavoro
		- Acquisizione immagini
		- Segmentazione immagini
		- Ricostruzione Geometria
		- Produzione prototipi con tecnica FDM
	- Problematiche aperte
		- Lavoro futuro

Laboratory and Simulation

**AREA GEMMS** 

6 Giugno 2002

## Settori che utilizzano il RP

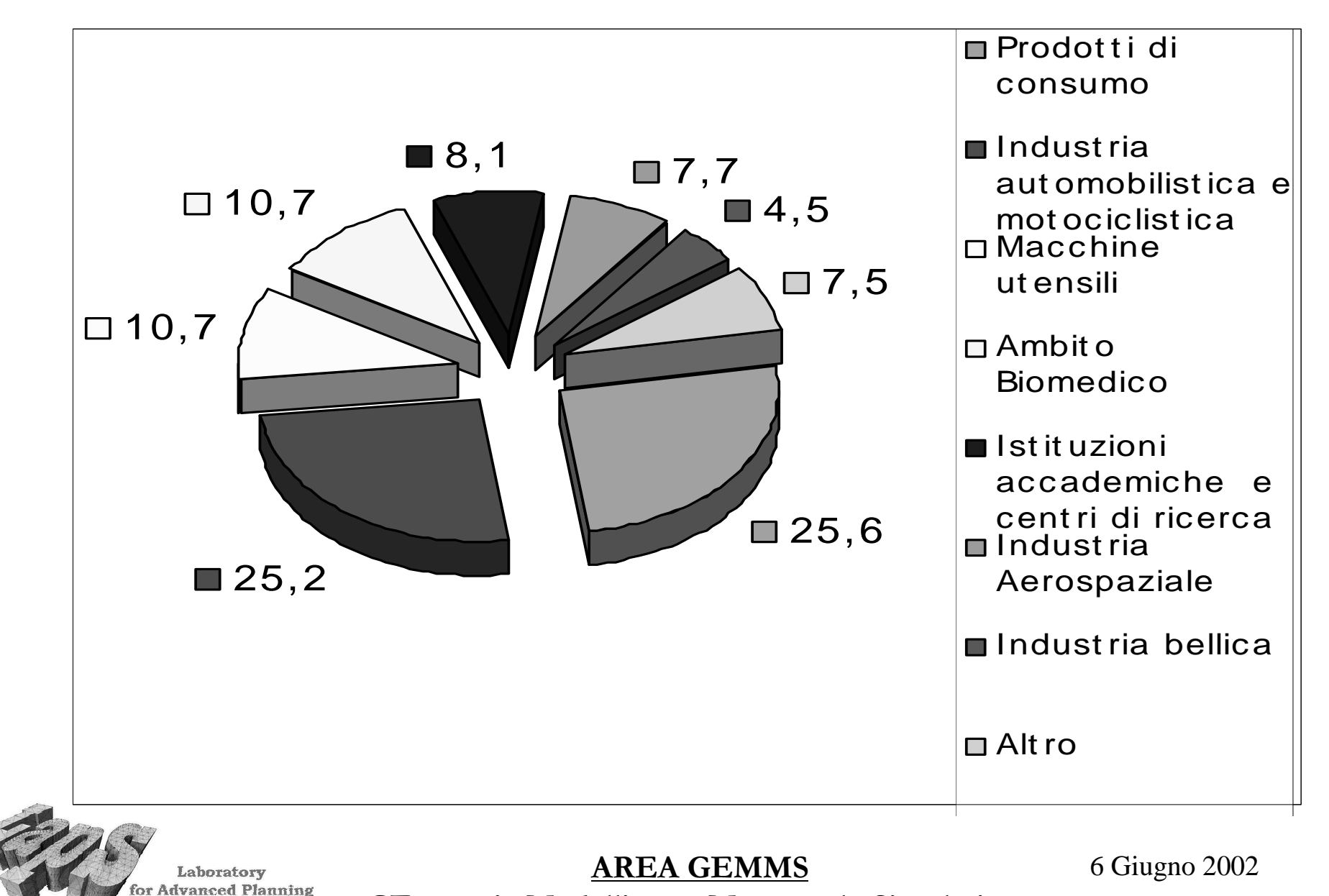

- GEometric Modelling & Montecarlo Simulations -

and Simulation

# Modalità di utilizzo dei prototipi

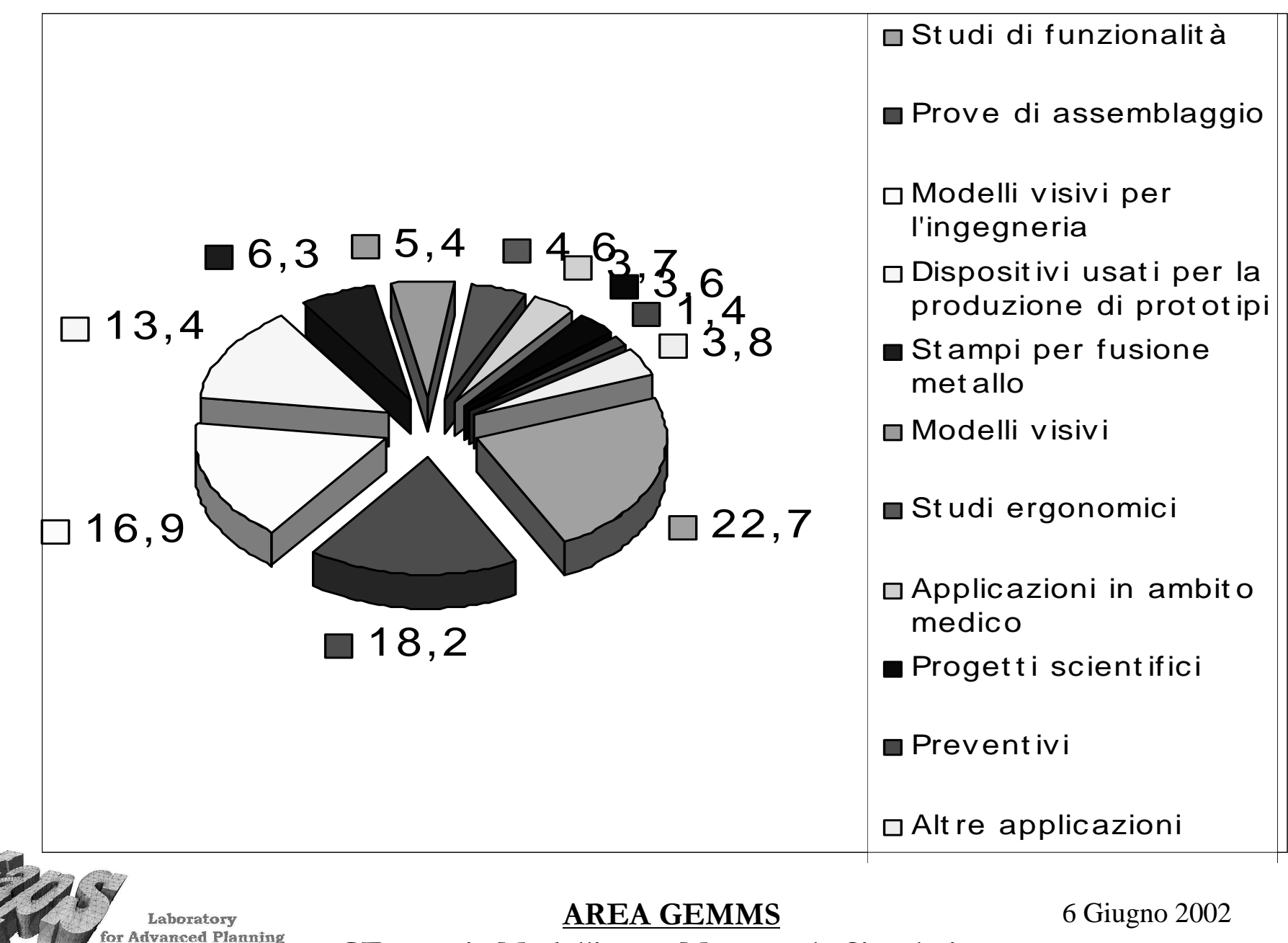

- GEometric Modelling & Montecarlo Simulations -

and Simulation

# Esempi RP (1/2)

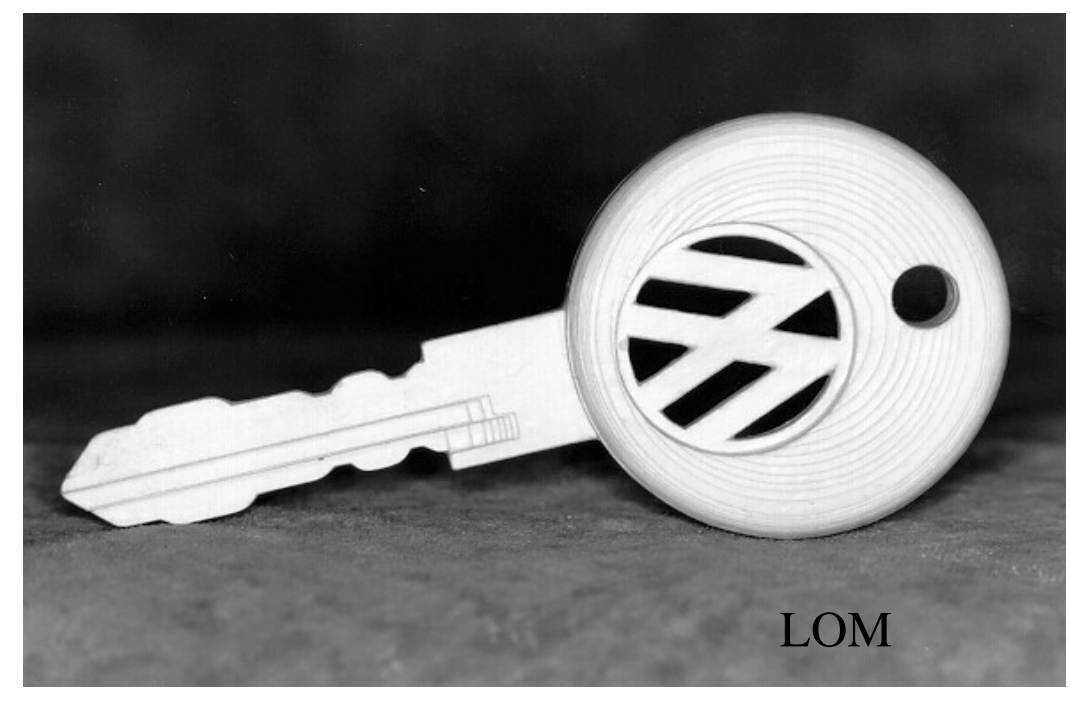

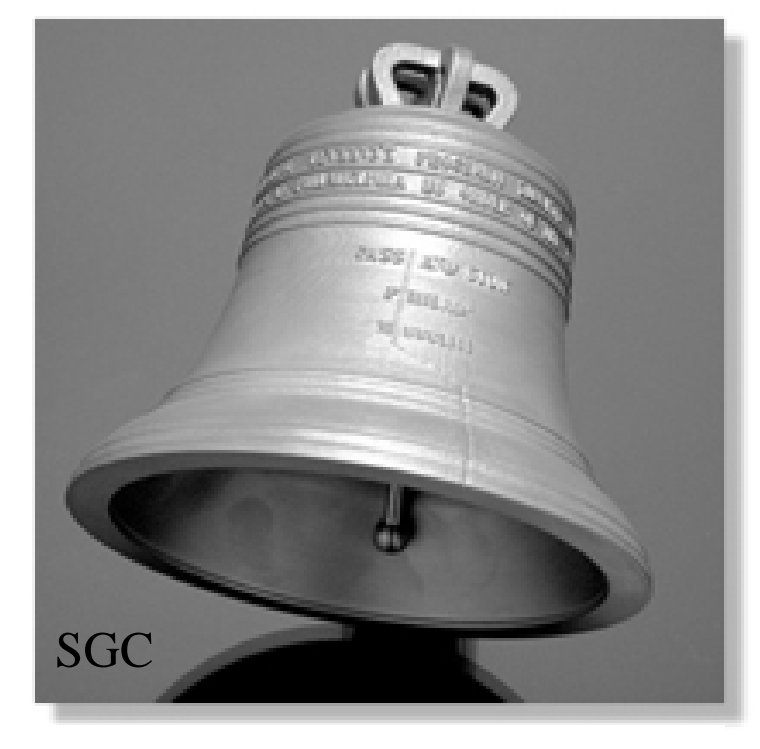

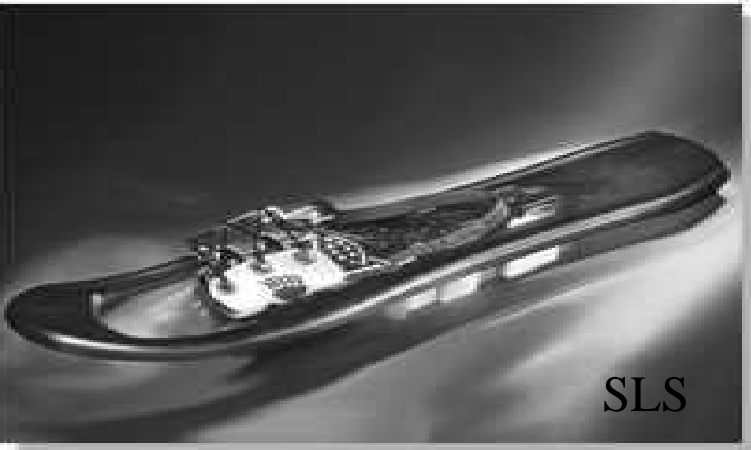

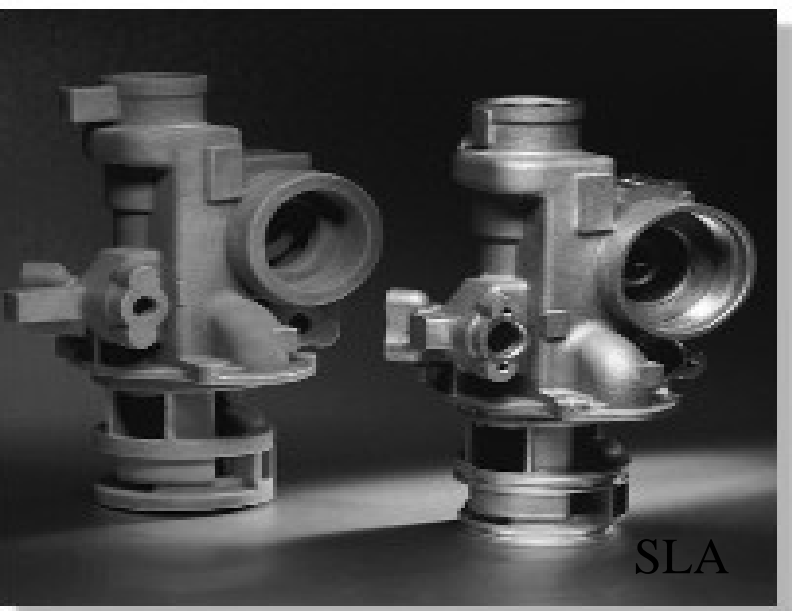

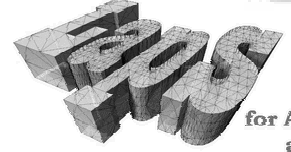

Laboratory for Advanced Planning and Simulation

**AREA GEMMS** - GEometric Modelling & Montecarlo Simulations -

# Esempi RP (2/2)

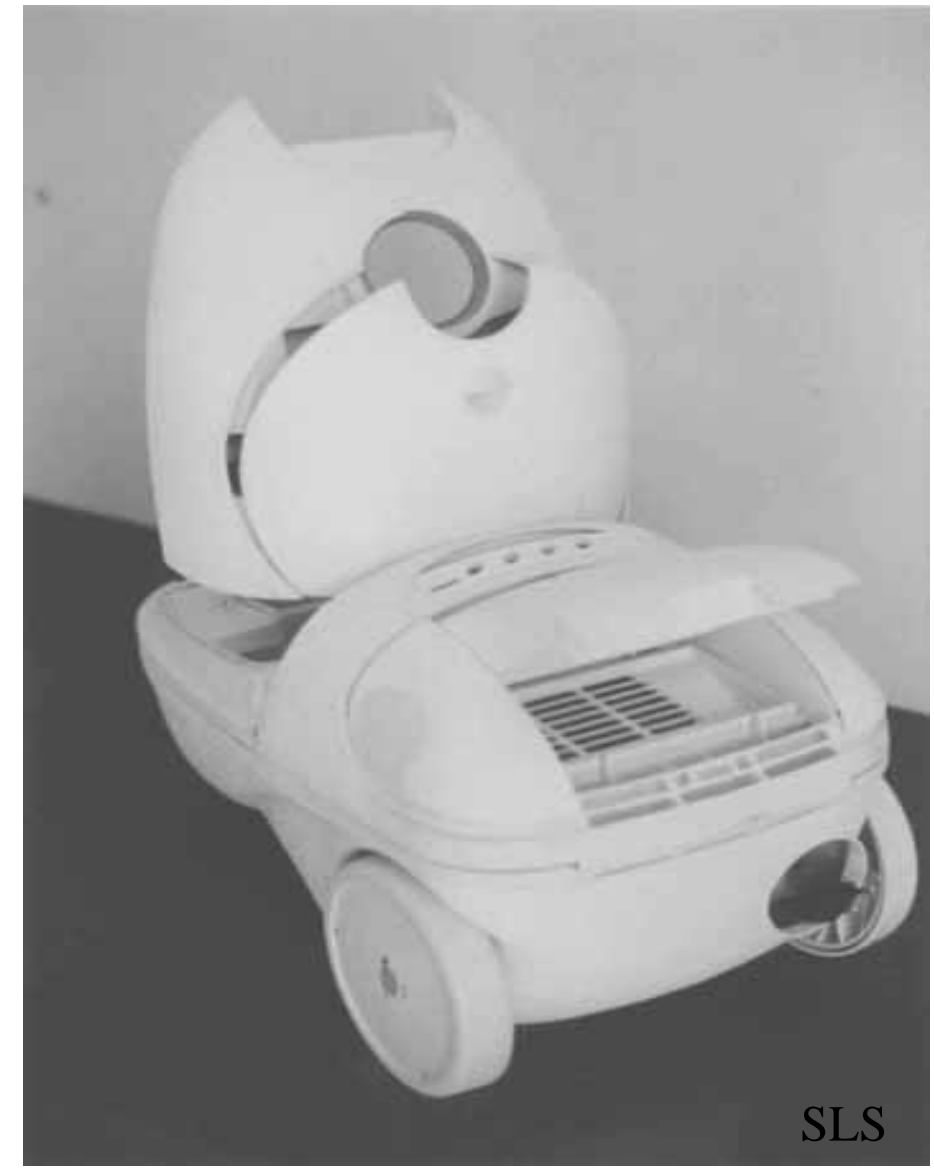

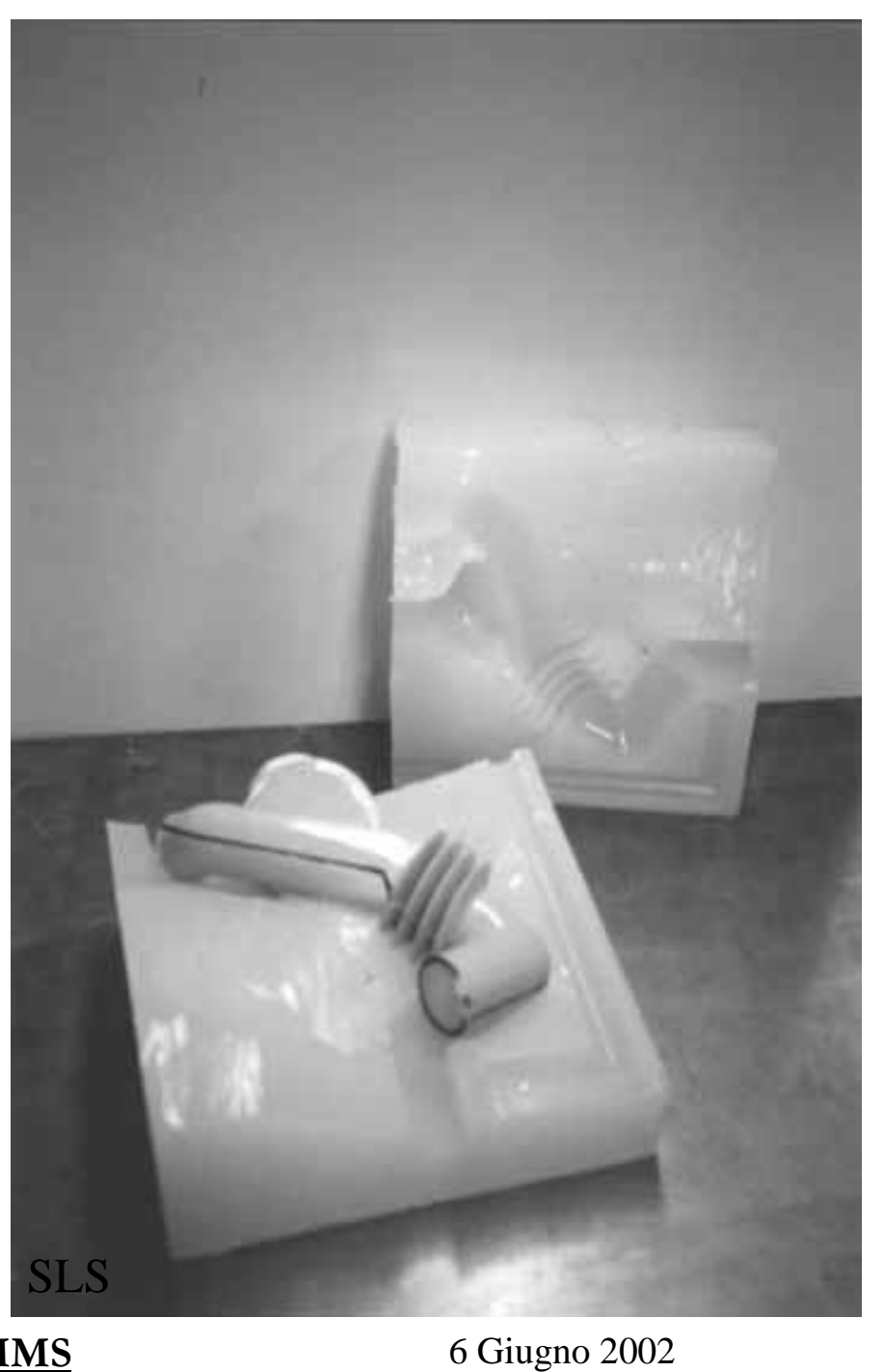

Laboratory **For Advanced Planning** and Simulation

# Applicazioni RP in Medicina (1/2)

Sviluppo modelli anatomici 3D accurati.

- Informazioni più immediate sul problema
- Organizzazione intervento più accurata
	- · Es. : Intervenire o meno invasivamente
	- · Riduzione imprevisti
	- · Selezione équipe
- Esercitazioni dei neomedici
- Supporto intraoperatorio
- Miglioramento comunicazione paziente-medico
- Realizzazione protesi direttamente da dati ottenuti con procedure non invasive
	- · Realizzazione protesi su misura
	- · Utilizzo materiali biocompatibili per produzione protesi
	- Sostituzione artigiani modellatori.

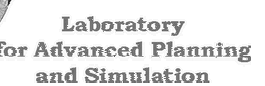

**AREA GEMMS** 

6 Giugno 2002

# Applicazioni RP in Medicina (2/2)

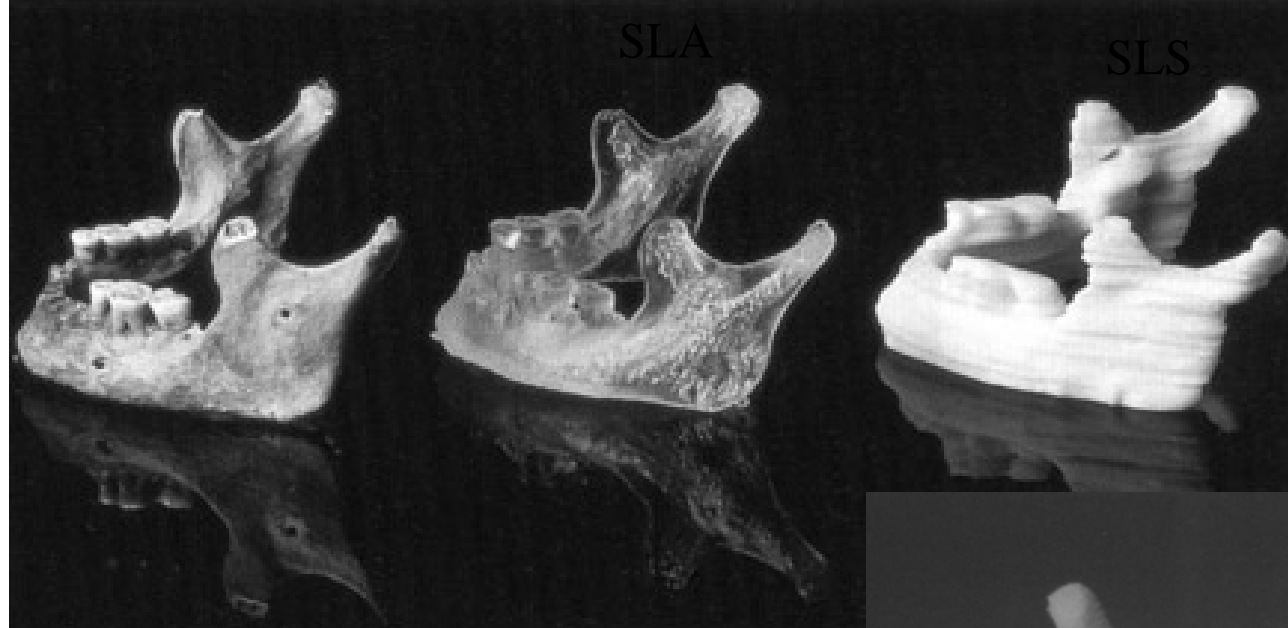

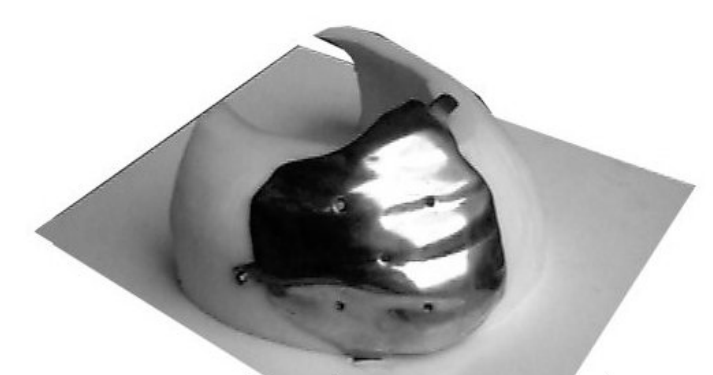

Prototipo in ABS di calotta cranica lesionata (da tomografia)

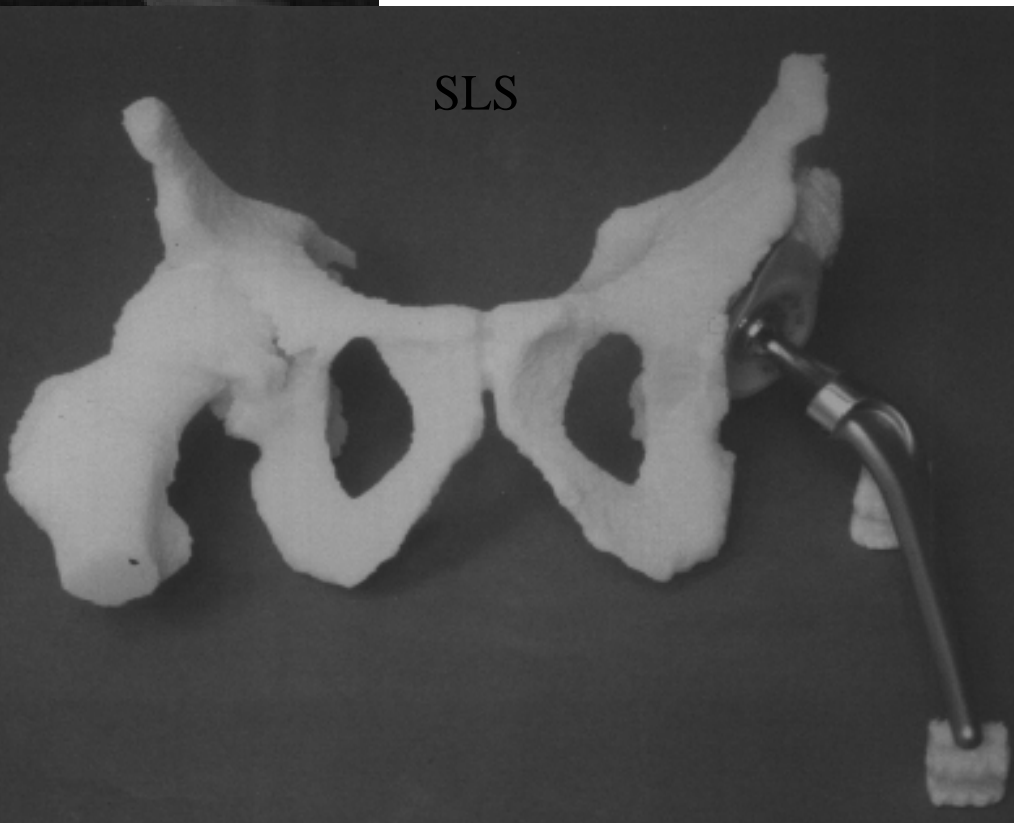

- Rapid Prototyping
	- Introduzione
	- Tecniche RP
	- Utilizzi ed esempi
- Applicazione realizzata
	- –Applicazione clinica
	- Pipeline lavoro
		- Acquisizione immagini
		- Segmentazione immagini
		- Ricostruzione Geometria
		- Produzione prototipi con tecnica FDM
	- Problematiche aperte
		- Lavoro futuro

Laboratory dvanced Planning and Simulation

**AREA GEMMS** 

6 Giugno 2002

# RP in chirurgia vascolare

Ricostruzione e stampa dei vasi

- Simulazione procedure chirurgiche
- Realizzazione stent-grafts su misura
- Studi di Fluidodinamica del sangue

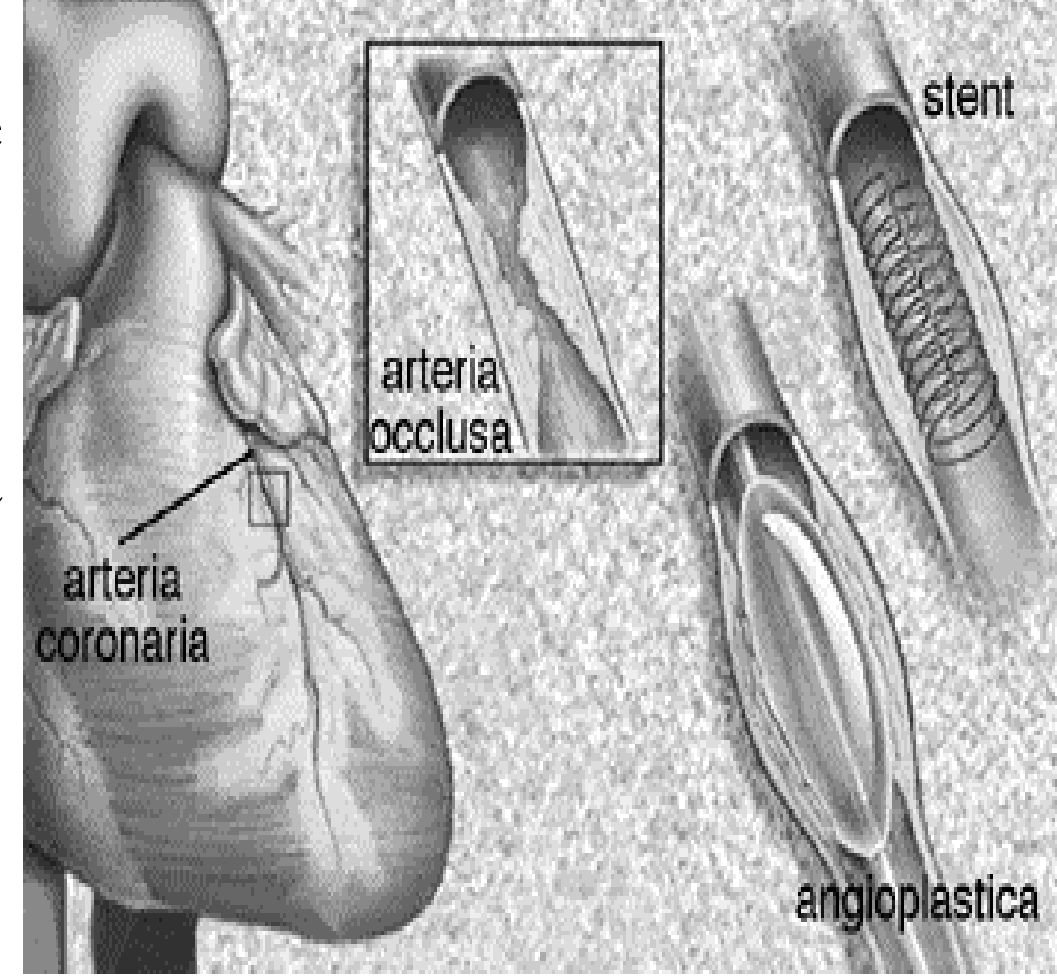

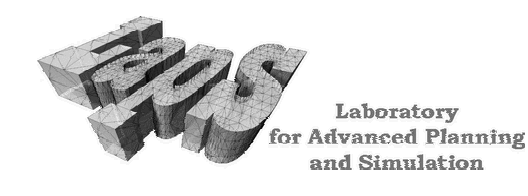

**AREA GEMMS** - GEometric Modelling & Montecarlo Simulations -

## Applicazione di uno stent-graft

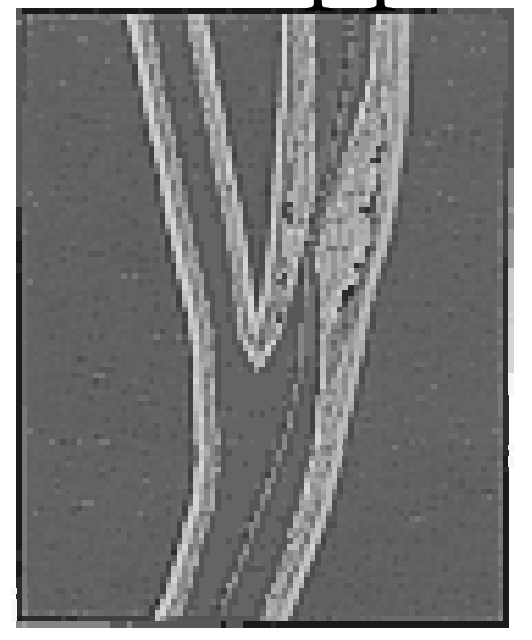

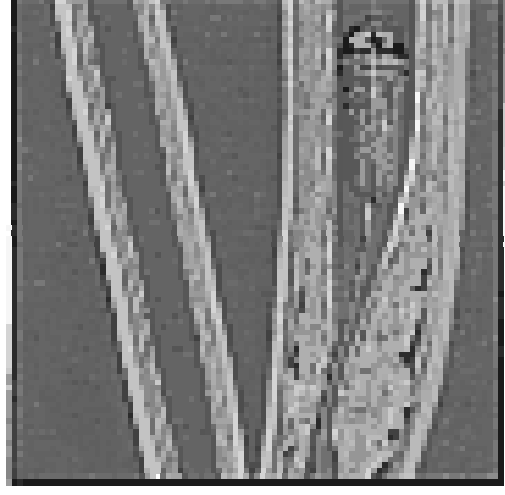

Eventuale sistema di protezione

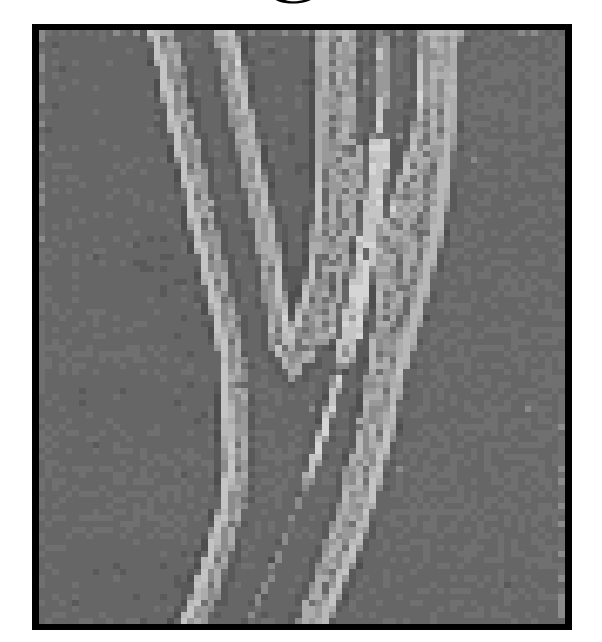

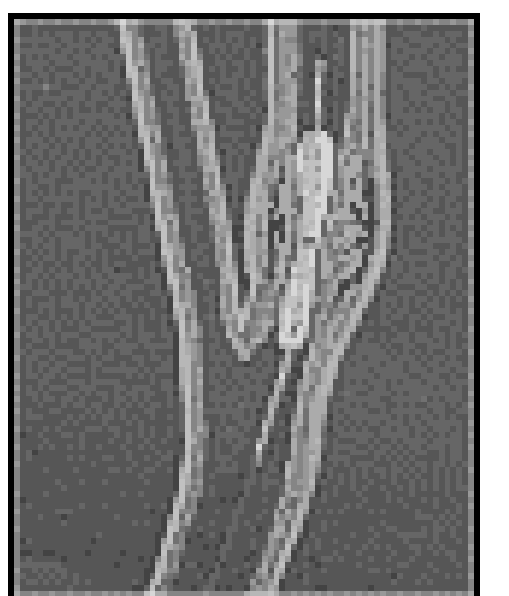

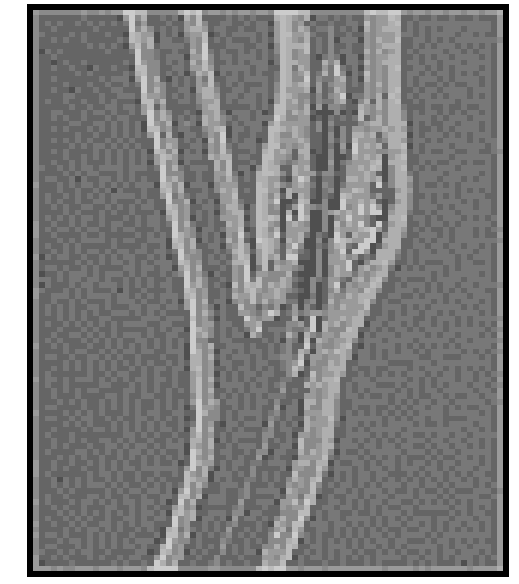

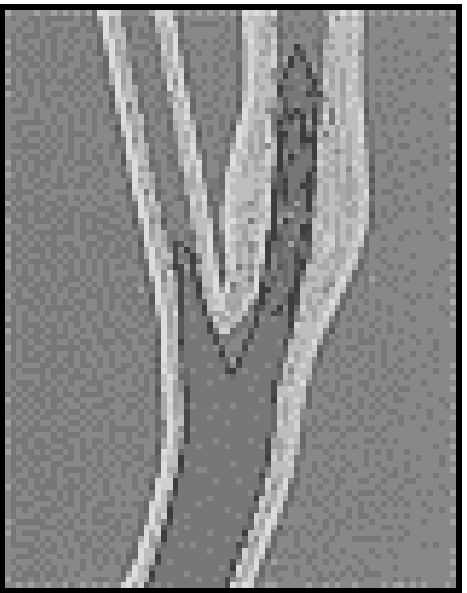

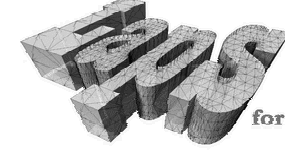

Laboratory or Advanced Planning and Simulation

6 Giugno 2002

- Rapid Prototyping
	- Introduzione
	- Tecniche RP
	- –Utilizzi ed esempi
- Applicazione realizzata
	- –Applicazione clinica
	- Pipeline lavoro
		- Acquisizione immagini
		- Segmentazione immagini
		- Ricostruzione Geometria
		- Produzione prototipi con tecnica FDM
	- Problematiche aperte
	- –Lavoro futuro

Lahorator and Simulation **AREA GEMMS** 

6 Giugno 2002

- Rapid Prototyping
	- Introduzione
	- Tecniche RP
	- –Utilizzi ed esempi
- Applicazione realizzata
	- –Applicazione clinica
	- –Pipeline lavoro
		- Acquisizione immagini
		- Segmentazione immagini
		- Ricostruzione Geometria
		- Produzione prototipi con tecnica FDM
	- $-$ Problematiche aperte
	- –Lavoro futuro

Lahorators and Simulation

**AREA GEMMS** 

6 Giugno 2002

#### Acquisizione immagini

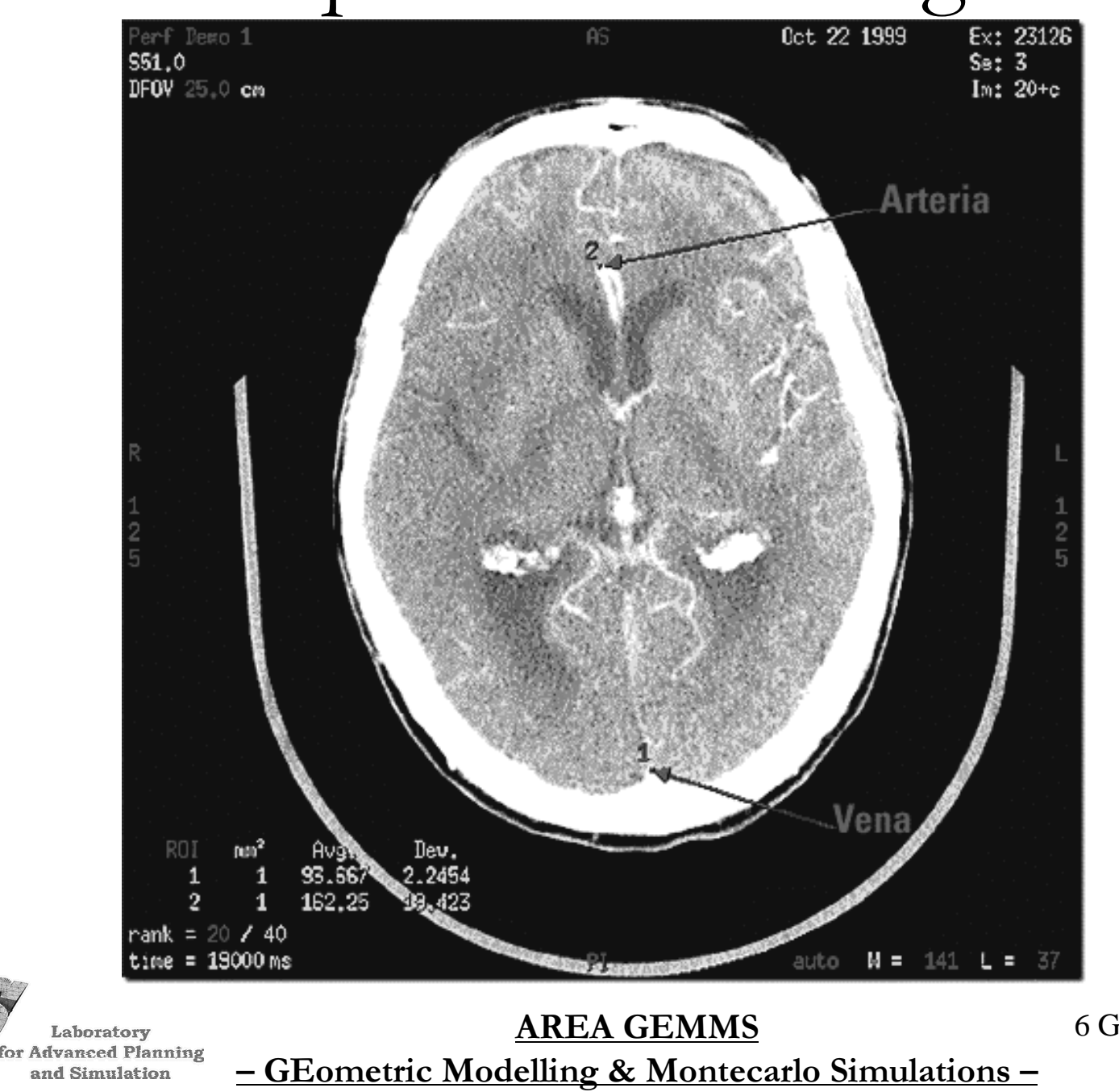

# Acquisizione immagini

- Immagini da CT (Computer Tomography) eseguita senza mezzo di contrasto
- · Formato DICOM3 (Digital Imaging and COmmunication in Medicine)
	- Formato standard;
	- Contiene informazioni relative al paziente, al dispositivo, alla modalità di acquisizione;
	- dati relativi all'immagine bidimensionali;

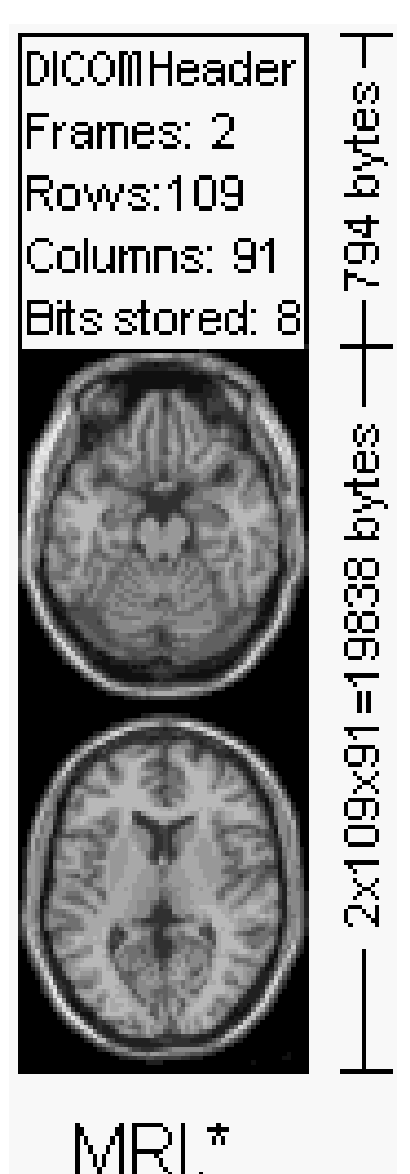

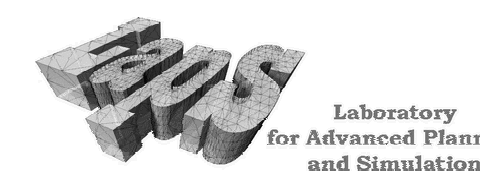

**AREA GEMMS** - GEometric Modelling & Montecarlo Simulations -

- Rapid Prototyping
	- Introduzione
	- Tecniche RP
	- –Utilizzi ed esempi
- Applicazione realizzata
	- –Applicazione clinica
	- –Pipeline lavoro
		- Acquisizione immagini
		- Segmentazione immagini
		- Ricostruzione Geometria
		- Produzione prototipi con tecnica FDM
	- –Problematiche aperte
	- Lavoro futuro

Laboratory and Simulation

**AREA GEMMS** 

6 Giugno 2002

# Segmentazione

Procedura per la selezione di informazioni interne all'immagine:

- Cut delle parti di immagine esterne alla zona di interesse
- Generazione di un contorno formato da un insieme di punti
- Evoluzione del contorno secondo il gradiente della scala dei colori presenti nell'immagine
- Fitting del contorno col lumen della carotide
- Estrazione coordinate punti
- Ripetizione su ogni slide

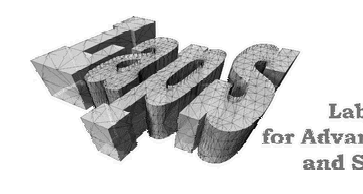

**AREA GEMMS** 

6 Giugno 2002

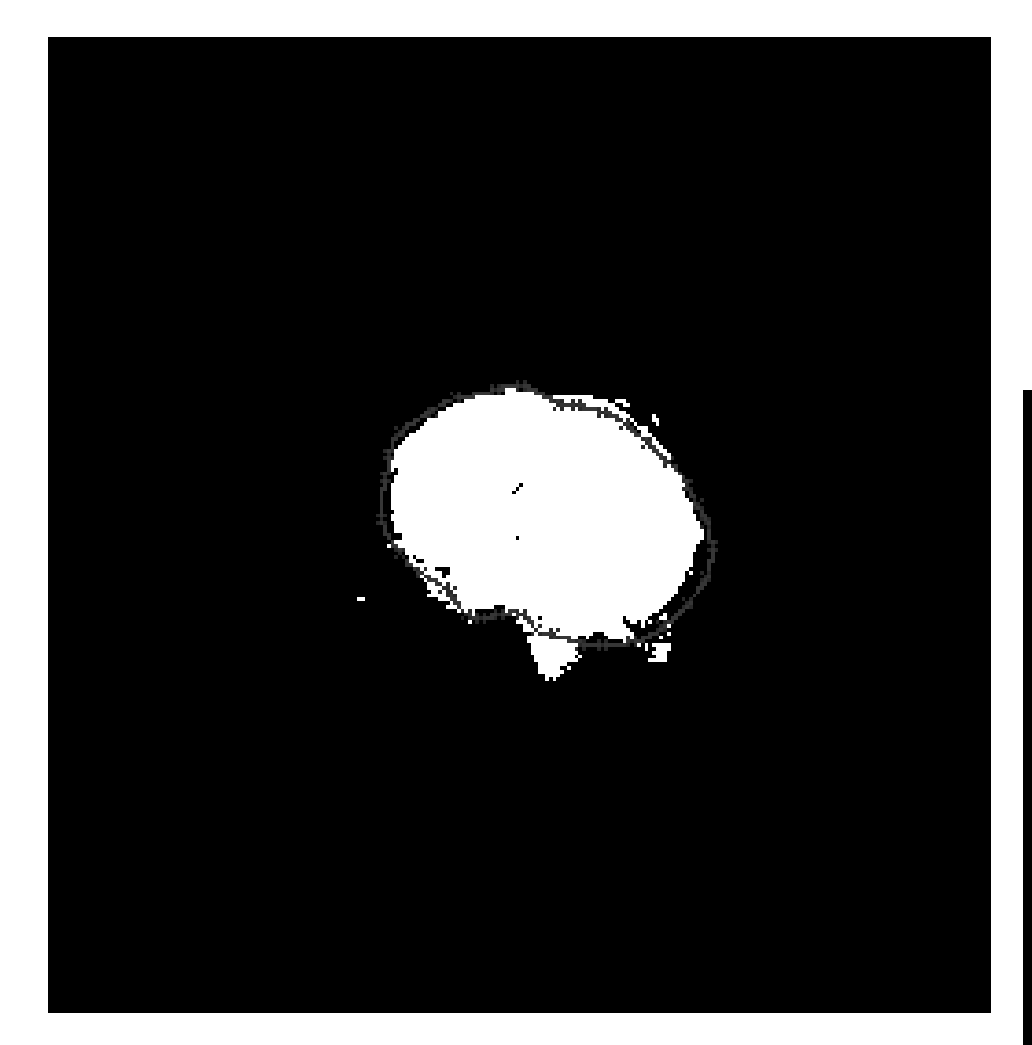

## Segmentazione

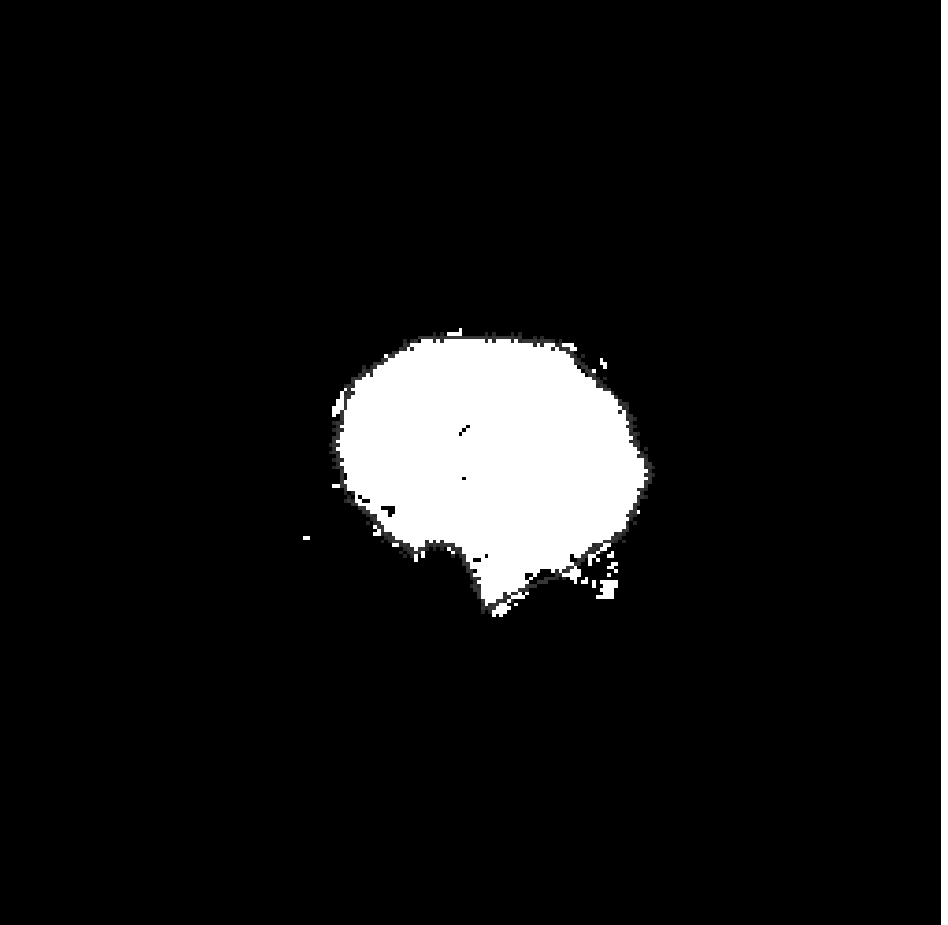

Laboratory for Advanced Planning and Simulation

**AREA GEMMS** - GEometric Modelling & Montecarlo Simulations -

- Rapid Prototyping
	- Introduzione
	- Tecniche RP
	- –Utilizzi ed esempi
- Applicazione realizzata
	- –Applicazione clinica
	- –Pipeline lavoro
		- Acquisizione immagini
		- Segmentazione immagini
		- Ricostruzione Geometria
		- Produzione prototipi con tecnica FDM
	- –Problematiche aperte
	- Lavoro futuro

Laboratory and Simulation

**AREA GEMMS** 

6 Giugno 2002

## Fasi della ricostruzione  $(1/3)$

- · Lettura coordinate punti
- Operazione di "scaling" per ottenere il profilo esterno
- Interpolazione profili interno ed esterno tramite **B-Spline**
- Verifica consistenza

![](_page_30_Figure_5.jpeg)

![](_page_30_Picture_6.jpeg)

**AREA GEMMS** - GEometric Modelling & Montecarlo Simulations-

### Fasi della ricostruzione  $(2/3)$

• Creazione superfici B-Spline fra slides adiacenti (continuità  $C2$ 

![](_page_31_Figure_2.jpeg)

![](_page_31_Picture_3.jpeg)

![](_page_31_Picture_4.jpeg)

**AREA GEMMS** - GEometric Modelling & Montecarlo Simulations-

## Fasi della ricostruzione  $(3/3)$

- Applicazione fase 1 e fase 2 lungo tutto il lumen del tronco principale
- Creazione solido B-Rep

![](_page_32_Picture_3.jpeg)

![](_page_32_Picture_4.jpeg)

![](_page_32_Picture_5.jpeg)

Laboratory **Advanced Planning** and Simulation

**AREA GEMMS** - GEometric Modelling & Montecarlo Simulations-

#### Struttura dati BREP

SOLIDO **SHELL** 

![](_page_33_Picture_2.jpeg)

![](_page_33_Picture_3.jpeg)

#### FACCIA Superficie

 $\overline{\mathbf{L}}$ 

 $\overline{\mathbf{V}}$ 

**LOOP** 

 $\overline{\mathbf{L}}$ 

#### SPIGOLO → Curva

![](_page_33_Picture_9.jpeg)

![](_page_33_Picture_10.jpeg)

![](_page_33_Picture_11.jpeg)

VERTICE Punto

Laboratory or Advanced Planning and Simulation

**AREA GEMMS** - GEometric Modelling & Montecarlo Simulations-

# $BREF$  =>Boundary REPpresantation

- · Il solido è definito in modo indiretto tramite gli elementi di contorno (superfici, facce) che lo delimitano e le relazioni esistenti fra essi;
- Le facce sono a loro volta rappresentate come insiemi di spigoli e vertici;
- · Ogni faccia ha un'orientazione data da un vettore normale alla superficie;
- Rappresentazione basata sulla struttura topologica, esplicita e valutata;
- · Dato un punto si conosce la sua collocazione rispetto al modello;

![](_page_34_Picture_6.jpeg)

**AREA GEMMS** 

6 Giugno 2002

#### Dalla Ricostruzione Geometrica Vascolare al RP

- Ricostruzione biforcazione  $\bullet$ della carotide con la libreria **OpenCascade**
- Prototipazione fisica della geometria ricostruita con dispositivo FDM2000 (Fused Deposition Modelling) del Proto21

![](_page_35_Picture_3.jpeg)

- •Segmentazione immagini (punti sulla sezione)
- •Offset del profilo per ottenere uno spessore
- •Ricostruzione di profilo (continuità C2) tramite Curve B-Spline

![](_page_35_Picture_7.jpeg)

- •Unione dei profili tramite superfici B-Spline, (continuità C2);
- •Unione delle superfici in Boundary-Representation (BRep) per rappresentare il ramo principale (quello sotto l'arco carotideo);
- ·Ricostruzione dei 2 rami sopra l'arco carotideo seguendo la stessa procedura descritta nei punti precedenti

6 Giugno 2002

• Fusione parti comuni in un unico solido BRep

![](_page_35_Picture_12.jpeg)

Laboratory **Advanced Planning** and Simulation

- Rapid Prototyping
	- Introduzione
	- Tecniche RP
	- –Utilizzi ed esempi
- Applicazione realizzata
	- –Applicazione clinica
	- –Pipeline lavoro
		- Acquisizione immagini
		- Segmentazione immagini
		- Ricostruzione Geometria
		- Produzione prototipi con tecnica FDM
	- –Problematiche aperte
	- Lavoro futuro

Laboratory and Simulation **AREA GEMMS** 

6 Giugno 2002

# Fasi preparazione stampa 3D  $(1/4)$

- OpenCascade=> Realizzazione file STL da **B-Rep**
- QuickSlice=> Orientamento file STL in funzione della direzione di produzione

![](_page_37_Figure_3.jpeg)

![](_page_37_Picture_4.jpeg)

![](_page_37_Picture_5.jpeg)

Laboratory Advanced Planning and Simulation

**AREA GEMMS** - GEometric Modelling & Montecarlo Simulations-

# Fasi preparazione stampa 3D  $(2/4)$

- Sezionamento per piani paralleli
- Creazione file SSL (StrataSys Layer interface)
- Verifica consistenza oggetto da stampare (presenza curve aperte, curve troppo piccole, definizione spessori)

![](_page_38_Figure_4.jpeg)

• Correzione eventuali errori

![](_page_38_Picture_6.jpeg)

**AREA GEMMS** - GEometric Modelling & Montecarlo Simulations -

# Fasi preparazione stampa 3D (3/4)

· Esempi di file SSL

![](_page_39_Picture_2.jpeg)

![](_page_39_Picture_3.jpeg)

and Simulation

**AREA GEMMS** - GEometric Modelling & Montecarlo Simulations -

# Fasi preparazione stampa 3D  $(4/4)$

- Generazione dei supporti dall'alto verso il basso
- · Verifica consistenza
- Creazione percorso macchina
- Esportazione oggetto finito in formato SML

![](_page_40_Figure_5.jpeg)

![](_page_40_Picture_6.jpeg)

**AREA GEMMS** - GEometric Modelling & Montecarlo Simulations-

# Stampa  $(1/2)$

- Macchinario FDM2000 Stratasys
- · Dimensioni volume di lavoro: 254\*254\*254  $mm<sup>3</sup>$
- Spessore slices:  $0.18 < d < 0.50$  mm
- Tolleranza 0.0127 mm
- Materiale utilizzato: ABS.  $\bullet$

![](_page_41_Picture_6.jpeg)

![](_page_41_Picture_7.jpeg)

**AREA GEMMS** - GEometric Modelling & Montecarlo Simulations-

![](_page_42_Picture_0.jpeg)

# Stampa  $(2/2)$

![](_page_42_Picture_2.jpeg)

**7 Laboratory**<br>for Advanced Planning and Simulation

**AREA GEMMS** - GEometric Modelling & Montecarlo Simulations -

#### Conclusioni

![](_page_43_Figure_1.jpeg)

Laboratory for Advanced Planning and Simulation

**AREA GEMMS** 

6 Giugno 2002

## Conclusioni

![](_page_44_Picture_1.jpeg)

![](_page_44_Picture_2.jpeg)

Laboratory for Advanced Planning and Simulation

**AREA GEMMS** - GEometric Modelling & Montecarlo Simulations -

## Conclusioni

![](_page_45_Picture_1.jpeg)

Laboratory for Advanced Planning and Simulation

**AREA GEMMS** - GEometric Modelling & Montecarlo Simulations -

- • Rapid Prototyping
	- Introduzione
	- Tecniche RP
	- Utilizzi ed esempi
- Applicazione realizzata
	- Applicazione clinica
	- Pipeline lavoro
		- Acquisizione immagini
		- Segmentazione immagini
		- Ricostruzione Geometria
		- Produzione prototipi con tecnica FDM
	- Conclusioni
		- Problematiche aperte
		- Lavoro futuro

![](_page_46_Picture_15.jpeg)

Laboratory and Simulation **AREA GEMMS** 

6 Giugno 2002

# Problematiche aperte

- · Difficile segmentazione del lumen:
	- Contorni non netti
	- Presenza di turbolenze nel flusso sanguigno
	- Presenza tessuti omogenei
- · Presenza punti a sella
- · Maggiore sensibilità e risoluzione spaziale sul piano x-y, rispetto all'asse z:
	- Variazione contorni notevole fra una slide e l'altra;
	- Approssimazioni meno accurate;
	- Rischio perdita dettagli anatomici durante interpolazione;
- · Utilizzo OpenCascade
- Controllo delle approssimazioni da parte dell'utente

finale

**AREA GEMMS** 

6 Giugno 2002

![](_page_48_Picture_0.jpeg)

Dati Tomografia Computerizzata

![](_page_48_Picture_2.jpeg)

![](_page_48_Picture_4.jpeg)

Biforcazione

Ricostruzione Geometrica 3D in Boundary Representation

**AREA GEMMS** - GEometric Modelling & Montecarlo Simulations -

# Lavoro Futuro  $(1/2)$

- Acquisizione immagini con nuove tecniche;
- Perfezionamento delle tecniche di segmentazione;
- · Realizzazione prototipi con materiali e tecniche diversi;
- Case-Study su 20 pazienti;
- · Confronto fra prototipi realizzati con tecniche diverse di prototipazione e con le geometrie originali (parti anatomiche autoptiche);

![](_page_49_Picture_6.jpeg)

**AREA GEMMS** 

6 Giugno 2002

# Lavoro Futuro  $(2/2)$

- Realizzazione algoritmo automatico per  $1a$ biforcazione;
- · Realizzazione dei prototipi senza ricostruzione delle geometrie (STL) e successivo slicing: generazione diretta percorso e supporti da immagine;
- · Ricerca su nuovi materiali;

![](_page_50_Picture_4.jpeg)

**AREA GEMMS** - GEometric Modelling & Montecarlo Simulations -